## **CounterStrike 2D**

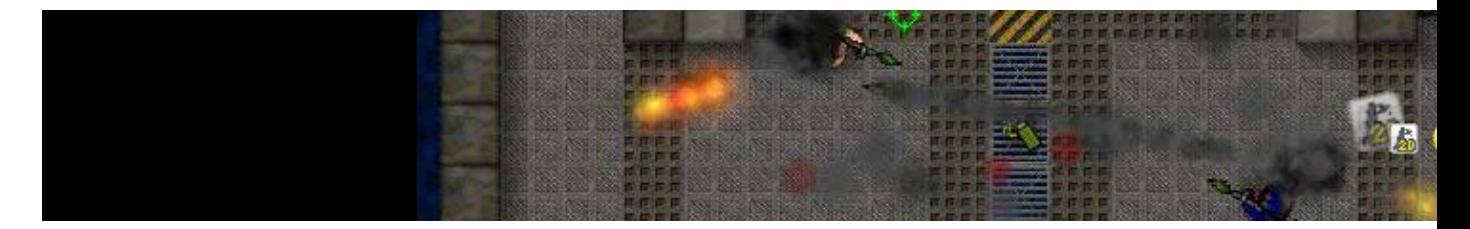

- [Présentation](#page-0-0)
- Installation
- [En bref](#page-0-1)
- [Liens](#page-1-0)
- [Portfolio](#page-1-1)

<span id="page-0-0"></span>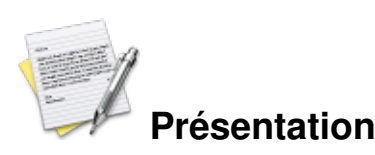

Counter-Strike 2D est un jeu de tir multijoueur en 2 dimensions développé par Unreal Software. Counter-Strike 2d est une adaptation de Counter-Strike en mode 2 dimensions en vue du dessus, ce qui en fait un petit jeu sympathique, consommant très peu de ressources. Le principe reste le même, terroristes contre policiers, seul l'aspect graphique et la jouabilité changent.

Counter-Strike 2D est un jeu indépendant et n'a pas besoin d'Half-Life pour fonctionner. La nouvelle version inclut un mode zombie ou les joueurs doivent survivre à des vagues de zombies, le seul regret de cette version bêta, elle ne permet pas de jouer en plein écran.

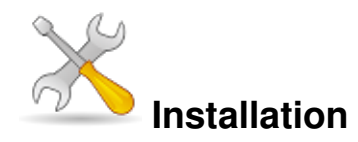

Un problème à l'installation ou à l'utilisation de ce logiciel ? [Consultez notre Faq !](http://www.jeuxlinux.fr/a58-FAQ_:_probleme_a_linstallation_ou_au_lancement_dun_jeu.html)

Ce jeu est présent sur les dépôts de [Djl.](http://djl-linux.org/index.php)

Il suffit de récupérer [le client linux](http://www.cs2d.com/download.php#linux) et [le fichier zip](http://www.cs2d.com/download.php) pour Windows contenant les données. Ensuite décompressez les deux archives dans un même répertoire et cliquez sur « CounterStrike2D ».

<span id="page-0-1"></span>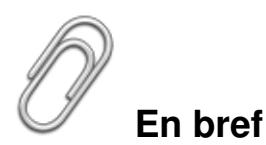

- Développeur : Unreal Software's
- Genre : Jeux de tir
- Multijoueur : oui
- ► Licence : ?
- Configuration :

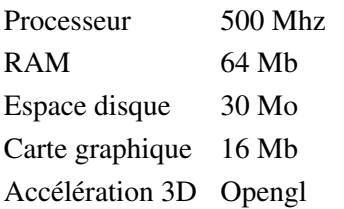

## <span id="page-1-0"></span>**Liens**

▶ [Site officiel](http://www.cs2d.com/)

## <span id="page-1-1"></span>**Portfolio**

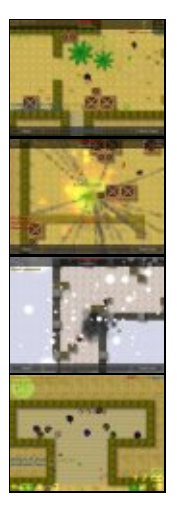

Article sous [GNU Free Documentation licence](http://www.gnu.org/licenses/fdl.html) - Jeuvinux.net